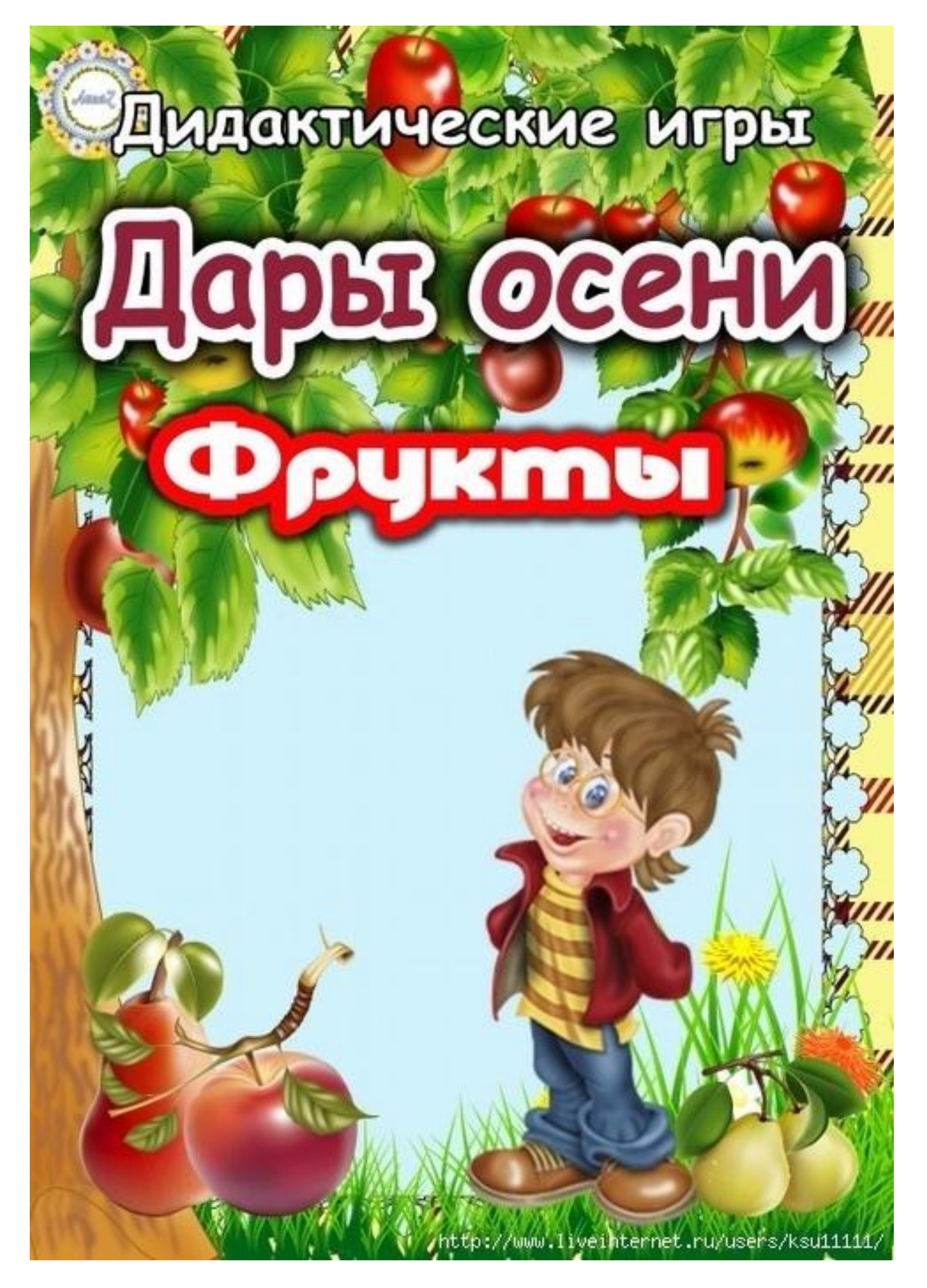

Цель: совершенствовать знания ребенка о фруктах; упражнять в умении находить фрукты по описанию; развивать внимательность, дисциплинированность.

**BHAW MHASOBH** 

Материал: муляжи или карточки фруктов.

#### Ход игры

Воспитатель предлагает детям найти тот фрукт, который он опишет. Например: «Круглое, желтое с красным бочком, бывает кисло-сладким, растет на дереве, полезное». Ребенок выходит, выбирает среди муляжей или карточек яблоко,

показывает его детям, а дети знаками отвечают, согласны они или нет.

<u>najory min't gemeente haanse yn stild it </u>

Цель: учить детей выбирать нужные фрукты для компота; развивать логическое мышление, внимательность.

Собери (фрукты На Компот

Материал: посуда, муляжи, катркы или натуральные овощи и фрукты.

### Ход игры

Воспитатель предлагает детям собрать фрукты на компот. Дети называют посуду, в которой можно сварить компот. Затем среди возложенных перед ними фруктов или карточек выбирают те, из которых можно сварить компот, и складывают их в кастрюлю.

Дети по очереди выбирают фрукты, все остальные знаками показывают, согласны они или нет.

ninka kama kata ya mtende ya kata ya kata ya kata ya k

Цель: продолжать учить детей называть фрукты, их цвет; развивать зрительную память, внимание

Назови цвет

Материал: фрукты, зайчик, корзина.

#### Ход игры

Зайчик принес в корзине собранный урожай фруктов. Воспитатель предлагает детям по очереди достать из корзины фрукт, Назвать **ero** цвет. его и

<u>//sigh/millip/emicy/s/hamis///sife/id</u>

Цель: учить детей различать по вкусу фрукты (яблоко, груша, слива, виноград); развивать речь; воспитывать внимание.

OURALAM HAJEKYG

Материал: на тарелочке лежат разрезанные на кусочки и накрыты салфеткой фрукты.

Ход игры

Воспитатель предлагает детям закрыть глаза и попробовать фрукт. Ребенок пробует, отгадывает, что это, а потом называет.

ninkama Tamantsahassa ya sila jil

Цель: учить детей подбирать плоды к деревьям; развивать зрительную память, внимание.

**ДЕРЕВВЭ ИЛИХ ШЛОДЫ** 

Материал: изображения деревьев (елка, клен, каштан, липа, рябина, яброня, груша, слива); картинки (шишка, рябина, каштан, семян, кленовая крылатка, липовое яблоко, груша, слива).

#### Ход игры

Воспитатель предлагает назвать выставленные деревья, а затем найти их плоды.

ninkama Tamantsahassa ya sila jil

[Введите текст]

Цель: закрепить умение детей называть и находить деревья на площадке; развивать зрительную память, внимательность; воспитывать любовь к природе.

знаи фруктовое дерево

Материал: фруктовые деревья на площадкe.

# Ход игры

Воспитатель описывает какое-то плодовое дерево, а дети внимательно рассматривают деревья на площадке. Затем дети выясняют, какое дерево подходит под описание, и называют его.

<u>najoky – Tryemantsynan, syyksufyjin</u>

Цель: закрепить умение детей различать по вкусу яблоко, грушу, сливу, виноград; учить определять фрукты; развивать речь, внимание.

OUR TAN HA BIVE

Материал: на тарелочке лежат разрезанные на кусочки и накрыты салфеткой фрукты.

## Ход игры

Воспитатель предлагает детям закрыть глаза и попробовать фрукт. Ребенок пробует, угадывает плод, а затем называет фрукт.

Воспитатель предлагает рассказать о фруктах: какие они? (Желтые, сладкие,

красные, круглые.)

ninkama Tamantsahassa ya sila jid

Цель: закрепить умение выделять характерные признаки плодовых деревьев по форме, цвету;

Отправь плод к дереву

развивать память, мышление, связную речь; воспитывать любовь и бережное отношение к природе.

Материал: рисунки с изображением различных видов деревьев и их плодов.

## Ход игры

Дети выбирают картинки с деревьями, которые им понравились, называют их характерные признаки, по принципу лото лото подбирают к ним плоды.

> Выигрывает ребенок, который скорее правильно соберет свои картинки.

> > ninkama Tamantsahassa ya sila jid